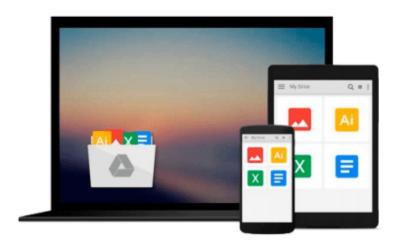

# Using Mac OS X Lion Server: Managing Mac Services at Home and Office

Charles Edge

Download now

Click here if your download doesn"t start automatically

## Using Mac OS X Lion Server: Managing Mac Services at Home and Office

Charles Edge

#### Using Mac OS X Lion Server: Managing Mac Services at Home and Office Charles Edge

If you're considering a Mac OS X server for your small business, school, nonprofit, or home network, this easy-to-follow guide will help you get up and running in no time. You'll learn how to share files, mail, and calendar information on your desktops, iPads, iPhones, and other devices, whether you're new to Mac OS X servers or need to update your skills for the Lion edition.

Discover how to configure your network to include multiple operating systems—including Mac, iOS, and Windows—and set up servers for wikis, websites, and podcasts with relative ease.

- Plan your installation to make sure you have the right server hardware
- Control data access with permissions, and use Apple's Time Machine to back up your network
- Share contacts, schedules, and instant messaging with groupware
- Manage wikis, blogs, and websites with Lion's web service
- Build an email server and protect it against spam and malware
- Handle preferences for the network's Apple computers and iOS devices
- Deploy new Apple computers to the network with disk imaging

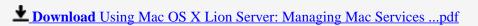

Read Online Using Mac OS X Lion Server: Managing Mac Service ...pdf

Download and Read Free Online Using Mac OS X Lion Server: Managing Mac Services at Home and Office Charles Edge

#### From reader reviews:

#### Wayne Hause:

What do you with regards to book? It is not important with you? Or just adding material when you really need something to explain what the one you have problem? How about your spare time? Or are you busy person? If you don't have spare time to try and do others business, it is make you feel bored faster. And you have spare time? What did you do? All people has many questions above. They need to answer that question simply because just their can do which. It said that about reserve. Book is familiar in each person. Yes, it is right. Because start from on guardería until university need this kind of Using Mac OS X Lion Server: Managing Mac Services at Home and Office to read.

#### **Theodore Stewart:**

Nowadays reading books become more than want or need but also be a life style. This reading addiction give you lot of advantages. The benefits you got of course the knowledge your information inside the book in which improve your knowledge and information. The data you get based on what kind of publication you read, if you want attract knowledge just go with schooling books but if you want really feel happy read one with theme for entertaining for example comic or novel. Typically the Using Mac OS X Lion Server: Managing Mac Services at Home and Office is kind of reserve which is giving the reader unforeseen experience.

#### Lawrence Scuderi:

That publication can make you to feel relax. This particular book Using Mac OS X Lion Server: Managing Mac Services at Home and Office was multi-colored and of course has pictures on there. As we know that book Using Mac OS X Lion Server: Managing Mac Services at Home and Office has many kinds or variety. Start from kids until adolescents. For example Naruto or Investigation company Conan you can read and think that you are the character on there. Therefore not at all of book are generally make you bored, any it can make you feel happy, fun and chill out. Try to choose the best book to suit your needs and try to like reading in which.

#### **Elvis Quinlan:**

Reading a book make you to get more knowledge from this. You can take knowledge and information coming from a book. Book is prepared or printed or outlined from each source this filled update of news. With this modern era like currently, many ways to get information are available for an individual. From media social including newspaper, magazines, science reserve, encyclopedia, reference book, story and comic. You can add your knowledge by that book. Isn't it time to spend your spare time to open your book? Or just seeking the Using Mac OS X Lion Server: Managing Mac Services at Home and Office when you required it?

Download and Read Online Using Mac OS X Lion Server: Managing Mac Services at Home and Office Charles Edge #E0VXTP78AZC

### Read Using Mac OS X Lion Server: Managing Mac Services at Home and Office by Charles Edge for online ebook

Using Mac OS X Lion Server: Managing Mac Services at Home and Office by Charles Edge Free PDF d0wnl0ad, audio books, books to read, good books to read, cheap books, good books, online books, books online, book reviews epub, read books online, books to read online, online library, greatbooks to read, PDF best books to read, top books to read Using Mac OS X Lion Server: Managing Mac Services at Home and Office by Charles Edge books to read online.

Online Using Mac OS X Lion Server: Managing Mac Services at Home and Office by Charles Edge ebook PDF download

Using Mac OS X Lion Server: Managing Mac Services at Home and Office by Charles Edge Doc

Using Mac OS X Lion Server: Managing Mac Services at Home and Office by Charles Edge Mobipocket

Using Mac OS X Lion Server: Managing Mac Services at Home and Office by Charles Edge EPub